## **Font List Viewer**

**Rob Griffiths**

 Adobe Creative Suite 5 Design Premium All-in-One For Dummies Jennifer Smith,Christopher Smith,Fred Gerantabee,2010-06-28 The perennial Adobe Creative Suite bestseller—fully updated for Adobe CS5 Featuring eight books in one, this All-in-One For Dummies guide covers the key features and tools that you need to know in order to understand how to use each individual program within the Adobe Creative Suite—InDesign, Illustrator, Photoshop, Acrobat, Dreamweaver, Fireworks, and Flash—to its fullest potential. Within the nearly 1,000 pages, you'll find creative inspiration as well as tips and techniques to sharpen you productivity. Dedicates a minibook to each of the programs within the latest version of Adobe Creative Suite 5—InDesign, Illustrator, Photoshop, Acrobat, Dreamweaver, Fireworks, Flash—as well as a minibook devoted to Creative Suite basics Serves as a one-stop learning opportunity for each product inside the Design Premium Suite Walks you through creating print and web-based marketing or advertising materials or other publications Adobe Creative Suite 5 Design Premium All-in-One For Dummies is a premium resource on all Adobe Creative Suite 5 can do for you.

 **Beginning iPhone Development with Swift 4** Molly K. Maskrey,2017-10-24 Learn how to integrate all the interface elements iOS users have come to know and love, such as buttons, switches, pickers, toolbars, and sliders. In this edition of the best selling book, you'll master a variety of design patterns, from the simplest single view to complex hierarchical drill-downs. Assuming little or no working knowledge of the Swift programming language, and written in a friendly, easy-to-follow style, this book offers a comprehensive course in iPhone and iPad programming. The book starts with the basics, walking through the process of downloading and installing Xcode and the iOS 11 SDK, and then guides you though the creation of your first simple application. The art of table building will be demystified, and you'll learn how to save your data using the iOS file system. You'll see how to to create, load and work with playgrounds as you develop an understanding of the Swift language. You'll also learn how to save and retrieve your data using a variety of persistence techniques, including Core Data and SQLite. And there's much more! Beginning iPhone Development with Swift 4 covers the

basic information you need to get up and running quickly with your iOS apps. Once you're ready, move on to Professional iPhone Development with Swift 4 to learn more of the really unique aspects of the SDK and Swift language. What You Will Learn Discover what data persistence is, and why it's important Build cool, crisp user interfaces Display data in Table Views Work with all the most commonly used iOS Frameworks Who This Book is For Aspiring iOS app developers new to the Apple Swift programming language and/or the iOS SDK.

 High Impact Data Visualization in Excel with Power View, 3D Maps, Get & Transform and Power BI Adam Aspin,2016-11-16 Take business intelligence delivery to a new level that is interactive, engaging, even fun, all while driving commercial success through sound decision making. Do this through the power of visualization using this updated edition covering new features and added support for visualization in Excel 2016, and describing the latest developments in Get & Transform and DAX. The example data set has also been updated to demonstrate all that Microsoft's self-service business intelligence suite is now capable of. High Impact Data Visualization in Excel with Power View, 3D

Maps, Get & Transform and Power BI, 2nd Edition helps in harnessing the power of Microsoft's flagship, self-service business intelligence suite to deliver compelling and interactive insight with remarkable ease. Learn the essential techniques needed to enhance the look and feel of reports and dashboards so that you can seize your audience's attention and provide them with clear and accurate information. Also learn to integrate data from a variety of sources and create coherent data models displaying clear metrics and attributes. Power View is Microsoft's ground-breaking tool for ad-hoc data visualization and analysis. It's designed to produce elegant and visually arresting output. It's also built to enhance user experience through polished interactivity. Power Map is a similarly powerful mechanism for analyzing data across geographic and political units. Get & Transform lets you load, shape and streamline data from multiple sources. Power Pivot can extend and develop data into a dynamic model. Power BI allows you to share your findings with colleagues, and present your insights to clients. High Impact Data Visualization in Excel with Power View, 3D Maps, Get & Transform and Power BI, 2nd Edition helps you master this suite of powerful tools from Microsoft. You'll learn to

identify data sources, and to save time by preparing your underlying data correctly. You'll also learn to deliver your powerful visualizations and analyses through the cloud to PCs, tablets and smartphones. Simple techniques take raw data and convert it into information. Slicing and dicing metrics delivers interactive insight. Visually arresting output grabs and focuses attention on key indicators. What You Will Learn Produce designer output that will astound your bosses and peers. Drive business intelligence from Excel using BI in the Cloud. Gather source data from corporate and public sources. Integrate charts, maps, and tables to deliver visually stunning information. Discover new insights as you chop and tweak your data as never before. Adapt delivery to mobile devices. Outshine competing products and enhance existing skills. Who This Book Is For Any Power BI Desktop, Excel or SharePoint user. Business Intelligence developers, power users, IT managers, finance experts, and more can use this book to outshine the competition by producing high-impact business intelligence reporting on a variety of devices from a variety of sources.

**VB.Net Web Developer's Guide** Syngress,2001-09-04 Visual Basic has long been the language of

choice when designing Windows-based applications and the Web. Touted as both the most popular and productive computing language, Visual Basic has amassed quite a following of devoted programmers, and is a sought after programming skill. With the introduction of .NET Enterprise, Microsoft launch VB.NET, offering a streamlined, simplified version of Visual Basic language. With increased power, scalability, functionality and reliability, VB.NET is positioned to be the most productive tool in a programmer's toolbox. VB.NET Developer's Guide is written for previous Visual Basic Programmers looking to harness the power of the new features and functionality incorporated in Visual Basic.NET. Timely coverage of newly released product which Visual Basic users will be eager to learn VB.NET Developer's Guide is one of the first comprehensive reference for programmers and developers anxious to learn about the new technology

 **Windows XP in a Nutshell** David A. Karp,Tim O'Reilly,Troy Mott,2002 Discusses how to install, run, and configure Windows XP for both the home and office, explaining how to connect to the Internet, design a LAN, and share drives and printers, and includes tips and troubleshooting techniques.

Mac OS X Power Hound Rob Griffiths, 2004 As it turns out, Mac OS X Panther harbors just as many delicious secrets as any system that came before--users just have to know where to find them. Inside, readers will find 560 high-octane secrets in every conceivable category, including The Desktop and Finder, iApps, Mac OS X Programs, Mastering the System, and Terminal.

 Using Microsoft Windows 2000 Professional Robert Cowart,Brian Knittel,2000 Covers installation, configuration, Registry manipulation, network management, Active Directory, and security.

 **Peter Norton's Complete Guide to Windows XP** Peter Norton,John Paul Mueller,1997-10-28 Peter Norton's Complete Guide to Microsoft Windows XP is a comprehensive, user-friendly guide written in the highly acclaimed Norton style. This unique approach teaches the features of Windows XP with clear explanations of the many new technologies designed to improve your system performance. The book demonstrates all of the newest features available for increasing your OS performance. You will find Peter's Principles, communications, networking, printing, performance, troubleshooting, and compatibility tips throughout the book. Whether you're just starting out or have years of experience,

Peter Norton's Guide to Microsoft Windows XP has the answers, explanations, and examples you need.

 Adobe Creative Suite 4 Web Premium All-in-One For Dummies Christopher Smith,Jennifer Smith,Fred Gerantabee,2009-02-23 The Adobe Creative Suite 4 Web Premium package has all the tools you need to create cool Web pages with interactive content, animations, 3D images, and more. Learn to use them all in Adobe Creative Suite 4 Web Premium All-in-One For Dummies. Nine handy minibooks cover: Adobe Creative Suite Basics Photoshop CS4 Illustrator CS4 Dreamweaver CS4 Fireworks CS4 Soundbooth Flash CS4 Acrobat 9.0 Contribute CS4 They show you the fastest, easiest ways to use each tool and how to put the pieces together for a Web experience with "wow." You can: Get a handle on the common commands and similarities among all the programs Edit images with Photoshop, adjust resolution and size, and explore 3D Work with vector tracing, create graphic styles and templates, and learn Illustrator shortcuts Learn how Dreamweaver CS4 lets you create interactive features without coding Create cool rollover effects and great graphics with Fireworks Use Soundbooth to add sound effects, create and edit audio tracks, and more Build Flash animations that allow for user interaction Collaboratively author, review, and publish content with Contribute—you don't even need to know HTML You'll discover what's new in the Photoshop workspace; how to create Web images, rollovers, image maps, and slices; how PDF files can save you money; how to manage your site with Contribute; and more. Adobe Creative Suite 4 Web Premium All-in-One For Dummies helps you get the most from this great software suite.

 **Easy Microsoft Office Access 2003** Doug Klippert,Shelley O'Hara,2003 Easy Microsoft Office Access 2003takes the work out of learning this powerful database by using short, easy-to-follow lessons that show you how to accomplish basic tasks quickly and efficiently! It is the perfect book for beginners who want to learn Microsoft's database application through a visual, full-color approach. More than 100 hands-on lessons are designed to teach the easiest, fastest, or most direct way to accomplish common Access tasks. The book is suited for new Access users, as well as those upgrading from an earlier version.

 **Sams Teach Yourself WPF in 24 Hours** Christopher Bennage,Robert Eisenberg,2008-06-19 Printed entirely in color, with helpful figures and syntax coloring to make code samples appear as they do in Visual Studio. In just 24 sessions of one hour or less, you will be able to begin effectively using WPF to solve real-world problems, developing rich user interfaces in less time than you thought possible. Using a straightforward, step-by-step approach, each lesson builds on a real-world foundation forged in both technology and business matters, allowing you to learn the essentials of WPF from the ground up. Step-by-step instructions carefully walk you through the most common questions, issues, and tasks. The Q&A sections, quizzes, and exercises help you build and test your knowledge. By the Way notes present interesting pieces of information. Did You Know? tips offer advice or teach an easier way to do something. Watch Out! cautions advise you about potential problems and help you steer clear of disaster. Learn how to... Use XAML to build user interfaces Leverage data binding to minimize tedious code Create visually engaging applications Architect and design WPF applications using proven patterns such as MVP Incorporate audio and video into your applications Customize controls

with styles, templates, and animation Apply best practices for developing software with WPF Deploy WPF applications to the desktop and Web Take advantage of WPF's advanced printing capabilities Grow as a developer by improving your overall software design skills Introduction 1 Part I Getting Started 1 What WPF Is and Isn't 5 2 Understanding XAML 17 3 Introducing the Font Viewer 27 4 Handling Application Layout 41 5 Using Basic Controls 59 6 Introducing Data Binding 75 Part II Reaching the User 7 Designing an Application 93 8 Building a Text Document Editor 107 9 Getting a Handle on Events 121 10 Commands 145 11 Output 157 Part III Visualizing Data 12 Building a Contact Manager 177 13 Presenters and Views 193 14 Resources and Styles 211 15 Digging Deeper into Data Binding 229 16 Visualizing Lists 251 Part IV Creating Rich Experiences 17 Building a Media Viewer 267 18 Drawing with Shapes 291 19 Colors and Brushes 315 20 Transforms and Effects 331 21 Using Control Templates 347 22 Triggers 369 23 Animation 383 24 Best Practices 407 Part V Appendixes Appendix A: Tools and Resources 423 Appendix B: 3D Tutorial Using ZAM 3D 427 Appendix C: Project Source (downloadable) 437 Index 439

 Special Edition Using Microsoft FrontPage 2002 Neil Randall,Dennis Jones,2001 For courses covering FrontPage. Special Edition Using Microsoft FrontPage 2002 is an all-in-one guide to designing, creating, and publishing Web applications using FrontPage 2002. It places a greater emphasis on the expansion of FrontPage and Office integration, which is a major issue for FrontPage. This book teaches students FrontPage 2002 and its features, as well as Web server setup and administration. It teaches students how to add interactivity to Web sites with Active Server Pages, and scripting languages, such as JavaScript. It also covers more advanced topics, such as how to integrate Web sites with databases; and how to incorporate Dynamic HTML, XML, and Java in your sites.

 Sams Teach Yourself Microsoft Windows XP in 21 Days John Paul Mueller,2001-10-19 John guides the reader through the new and unfamiliar Windows interface, while introducing the new features. The book provides information in several formats, all integrated with theory, tutorials, procedures, tips and comprehensive. Topics range from: \* Installation of Windows XP \* Whether to upgrade and if so, how to do it \* Configuring services and setting up users \* Navigation of the new menus \* Explanation of the new internet options, such as third party cookie alert, firewalls, and web publishing wizard \* Registry configurations \* Integration ideas for home networks and explanations about using the networking wizards \* Accessory overview \* Using XP on laptops \* Working with Linux Maintaining the system & productivity tips

Windows XP Unleashed Terry William Ogletree, Walter J. Glenn, Rima Regas, 2002 The book will instruct the advanced user on how to exploit all of the features of XP, creating a finely tuned system, optimized for top-notch performance. Comprehensive coverage of Windows XP Professional. Features secrets to optimization with explanations not normally found in user manuals accompanying software. Coverage of advanced topics to benefit the IT Professional. Terry guides the advanced reader through nearly every Windows XP topic imaginable giving ideas and solutions practical to typical problems encountered by professionals. Here are a few examples: installations, use, and maintenance; performance tuning; optimizing memory; detailed registry info; pushing hardware profiles to their limits; XP system tools; how to build network bridges between Dissimilar operating systems; working with

compatibility modes to enable older o/s to interact with XP; device driver rollback; automatic driver up20011219; ensuring perfect printing always; maximizing XP for the Internet and intranets, and security, and more! As a consultant, Terry Ogletree travels the world, consulting with major corporations on nearly every imaginable computer topic, from disaster recovery to operating systems. His clients include Bristol-Myers Squidd, Digital Equipment and AT&T. Terry is well known for his magazine articles and devotion to writing computer books. Recent publications include: Windows NT Server 4.0 Networking (Vol. 4 of Sams Windows NT 4 and Website Resource Library) Sams Computer Publishing, 1997, 0672309947; Practical Firewalls (Que Publishing, June 2000), 0789724162, Upgrading and Repairing Networks, Second Edition (Que Publishing, December 1999), 0789720345, and The Complete Idiot's Guide to Creating Your Own CDs (Que/Alpha Books), 0789724928.

 **AutoCAD 2008 and AutoCAD LT 2008 Bible** Ellen Finkelstein,2011-06-24 Whether you're new to AutoCAD or a veteran, you will undoubtedly find this book to be an excellent resource. -- Abhi Singh, AutoCAD Product Manager, Autodesk, Inc. Here's the book that makes AutoCAD approachable Even

the people at Autodesk look to Ellen Finkelstein for AutoCAD training, so who better to teach you about AutoCAD 2008? This comprehensive guide brings veterans up to speed on AutoCAD updates and takes novices from the basics to programming in AutoLISP(r) and VBA. Every feature is covered in a logical order, and with the Quick Start chapter, you'll be creating drawings on your very first day. Success is in your hands. \* Start drawing right away with the easy Quick Start project \* Master commands and procedures for 2D drawings \* Work in 3D with hiding, shading, and rendering techniques \* Automate drawing annotation and the display of layers in viewports \* Organize and share data \* Customize commands, toolbars, hatch patterns, and more What's on the DVD? \* 30-day trial versions of AutoCAD 2008 and AutoCAD LT 2008 \* All drawings needed to complete the exercises in the book, including before-and-after versions \* The entire text of the book in searchable PDF format \* A selection of add-on programs that will enhance your use of AutoCAD System Requirements: Please see the DVD-ROM appendix for details and complete system requirements Connect to external spreadsheets and extract essential data from your drawing objects Draw and display sophisticated 3D

models Develop flexible, easy-to-use dynamic blocks

 **Mac OS X Lion** Maria Langer,2011-07-20 Visual QuickStart Guides, designed in an attractive tutorial and reference format, are the quickest, easiest, and most thorough way to learn applications, tasks, and technologies. The Visual QuickStart Guides are a smart choice and guide the learner in a friendly and respectful tone. Visually presented with copious screenshots, the focused discussions by topic and tasks make learning a breeze and quickly take you to exactly what you want to learn. The latest update of this best-selling Visual QuickStart Guide will have you up and running in no time with Mac OS X Lion. Respected, best-selling author Maria Langer will take you through all of Mac OS X Lion's groundbreaking capabilities and new features including Multi-Touch Gestures, Launchpad, Mission Control, the App Store, Mail, and much more. With plenty of screenshots to clearly illustrate techniques, this effective tutorial and reference is packed with practical information for people who want to jump in and start working and playing with OS X Lion. As a companion to this book, Peachpit offers more than an hour of short, task-based videos that will help you master Mac OS X Lion's top

features and techniques; instead of just reading about how to use a tool, you can watch it in action. It's a great way to learn all the basics and some of the newer or more complex features of the operating system. Log on to the Peachpit site at www.peachpit.com/register to register your book, and you'll find a free streaming sample; purchasing the rest of the material is quick and easy.

**OpenOffice.org Writer** Jean Hollis Weber,2004

 Real World Mac OS X Fonts Sharon Zardetto Aker,2006-09-12 As someone who works with fonts every day, you need to know exactly how fonts work in Mac OS X. Long-time Mac author Sharon Zardetto Aker has the answers you need, explaining where your fonts reside, why they are there, and what to do about duplication and long Font menus. Once that's under control, you'll learn things like the ins and outs of different font installation methods; how to use Font Book to manage, validate, and organize fonts; ways of dealing with legacy Mac OS 9 fonts; and how to make the most of characterrich Unicode fonts. And to help with those maddening font problems, Sharon provides troubleshooting steps and real-world advice for solving problems fast. If you've experienced seemingly inexplicable

trouble with characters displaying incorrectly, an inability to type a particular character, fonts missing from Font menus, confusing behavior in Microsoft or Adobe programs, Font Book crashing, or Character Palette misbehaving, Real World Mac OS X Fonts has the help you need. In this book, you'll find the answers to questions like these: What types of fonts can I use with Mac OS X? In what order does Mac OS X access fonts from all their possible locations? How can I figure out what characters are available in a Unicode font? How can I minimize font-related troubles when sharing documents across platforms? How do I go about troubleshooting a font problem? How do I enter special characters? How do I print font samples? How do I work with legacy fonts?

 **CSS3: The Missing Manual** David McFarland,2012-12-27 Offers information on CSS and HTML in order to design professional looking websites that run quickly on devices and screens of all sizes.

 Practical Swift Eric Downey,2016-12-01 Take a firsthand tour of Xcode and all the latest features Swift 3 has to offer. If you have picked up this book, chances are you know a little bit about Swift Programming. With Practical Swift you'll develop an advanced understanding of the language that will enable you to create a reference guide using Xcode Playgrounds, one you can continue to grow throughout your iOS career. This book not only shows you how to code in a clean and concise manner, but also the why behind the code. Understanding why will be instrumental in your advancement as a Swift developer. What You'll learn: Review the evolution of Swift and the latest features in Swift 3 Study architecture and design patterns Examine Protocol Oriented Programming Understand Swift generics Test Swift code Build an iOS App with core data from scratch Who This Book Is For: The primary audience for this book is developers who have started learning iOS and Swift and want to learn more of the intermediate to advanced topics available in Swift. The secondary audience is developers who have experience in iOS and Swift and want a good reference book for concepts they might already know, but are looking to re-enforce.

This Enthralling World of E-book Books: A Comprehensive Guide Unveiling the Pros of Kindle Books: A Realm of Convenience and Flexibility Kindle books, with their inherent mobility and ease of access, have liberated readers from the constraints of physical books. Gone are the days of carrying bulky novels or meticulously searching for particular titles in shops. E-book devices, sleek and lightweight, effortlessly store an wide library of books, allowing readers to immerse in their favorite reads whenever, everywhere. Whether traveling on a busy train, lounging on a sunny beach, or just cozying up in bed, Kindle books provide an exceptional level of ease. A Literary World Unfolded: Exploring the Wide Array of E-book Font List Viewer Font List Viewer The E-book Store, a digital treasure trove of bookish gems, boasts an extensive collection of books spanning varied genres, catering to every readers preference and choice. From gripping fiction and mind-stimulating non-fiction to timeless classics and contemporary bestsellers, the Kindle Store offers an exceptional variety of titles to discover. Whether looking for escape through immersive tales of fantasy and adventure, delving into the depths of past narratives, or expanding ones knowledge with insightful works of scientific and philosophical, the E-book Store provides a gateway to a bookish universe brimming with limitless possibilities. A Transformative Force in the Literary Landscape: The Lasting Influence of Kindle Books

Font List Viewer The advent of Kindle books has certainly reshaped the bookish landscape, introducing a model shift in the way books are released, distributed, and read. Traditional publishing houses have embraced the digital revolution, adapting their approaches to accommodate the growing demand for e-books. This has led to a rise in the accessibility of E-book titles, ensuring that readers have access to a vast array of bookish works at their fingers. Moreover, E-book books have democratized access to books, breaking down geographical limits and offering readers worldwide with similar opportunities to engage with the written word. Irrespective of their location or socioeconomic background, individuals can now immerse themselves in the intriguing world of literature, fostering a global community of readers. Conclusion: Embracing the E-book Experience Font List Viewer E-book books Font List Viewer, with their inherent ease, versatility, and wide array of titles, have undoubtedly transformed the way we encounter literature. They offer readers the freedom to discover the boundless realm of written expression, whenever, anywhere. As we continue to travel the ever-evolving online scene, E-book books stand as testament to the enduring power of storytelling, ensuring that the joy of

reading remains reachable to all.

**Table of Contents Font List**

## **Viewer**

- 1. Understanding the eBook
	- Font List Viewer
		- The Rise of Digital
			- Reading Font List
			- Viewer
		- Advantages of

eBooks Over

Traditional Books

- 2. Identifying Font List Viewer
	- Exploring Different
		- Genres
	- Considering Fiction
		- vs. Non-Fiction
	- Determining Your
	- Reading Goals
- 3. Choosing the Right eBook
	- Platform
		- Popular eBook

## Platforms

- Features to Look for
	- in an Font List
	- Viewer
- User-Friendly
	- Interface
- 4. Exploring eBook
	- Recommendations from
	- Font List Viewer
		- Personalized
			- Recommendations

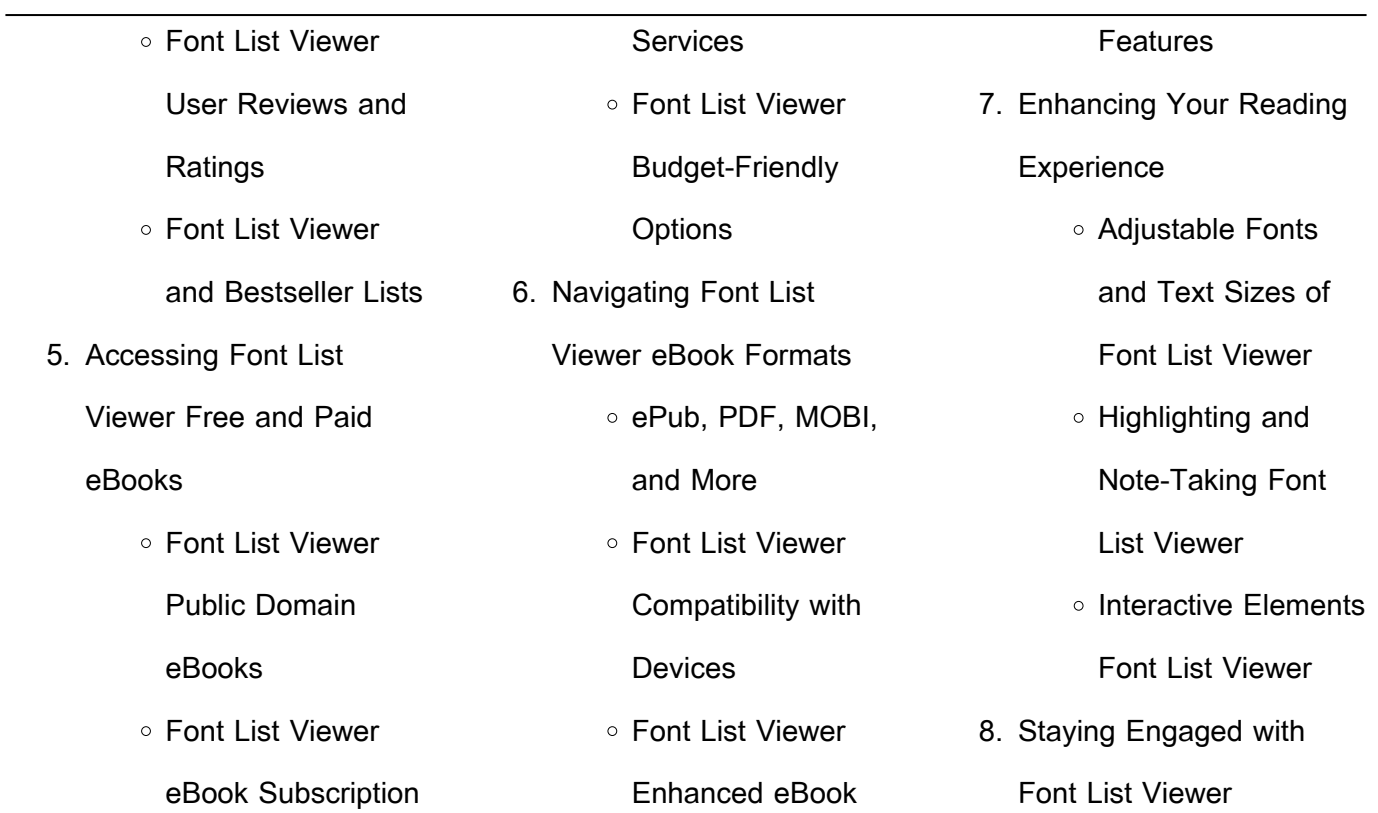

## **Font List Viewer**

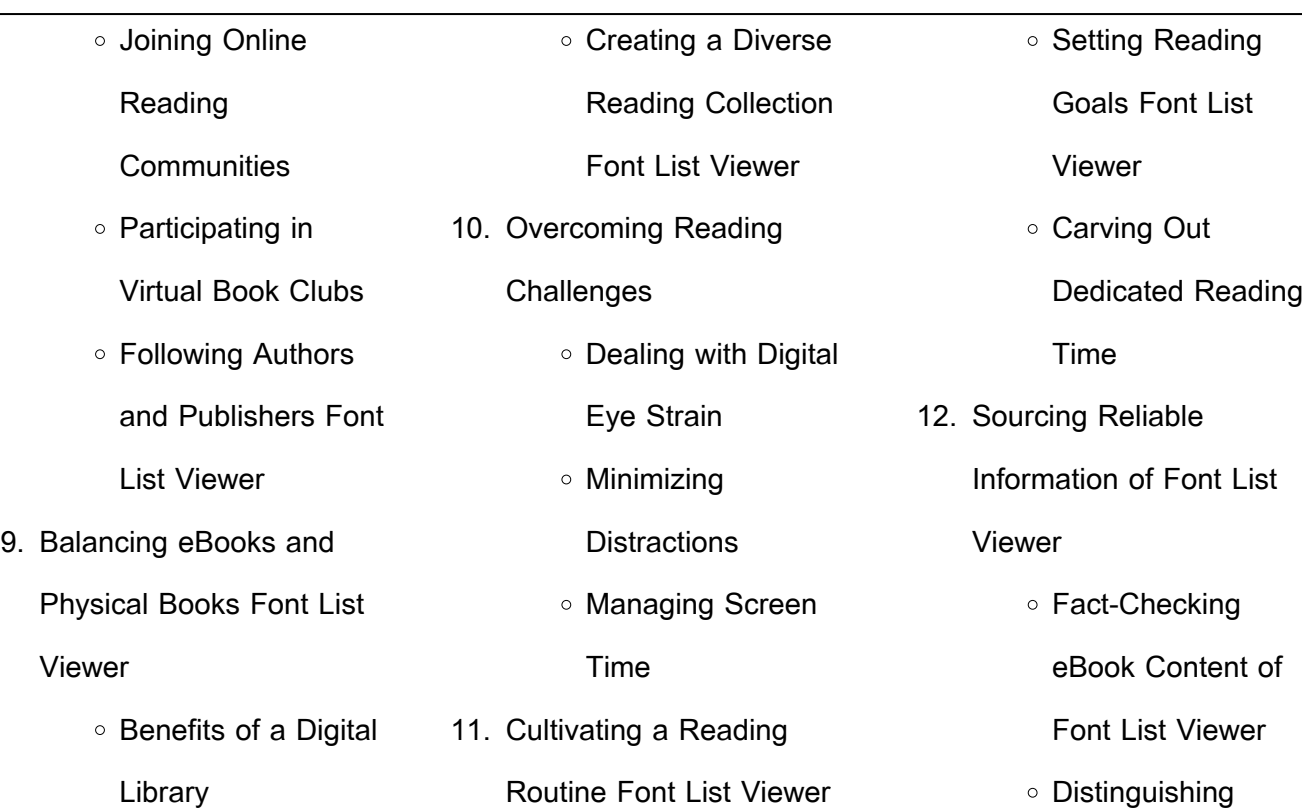

Distinguishing

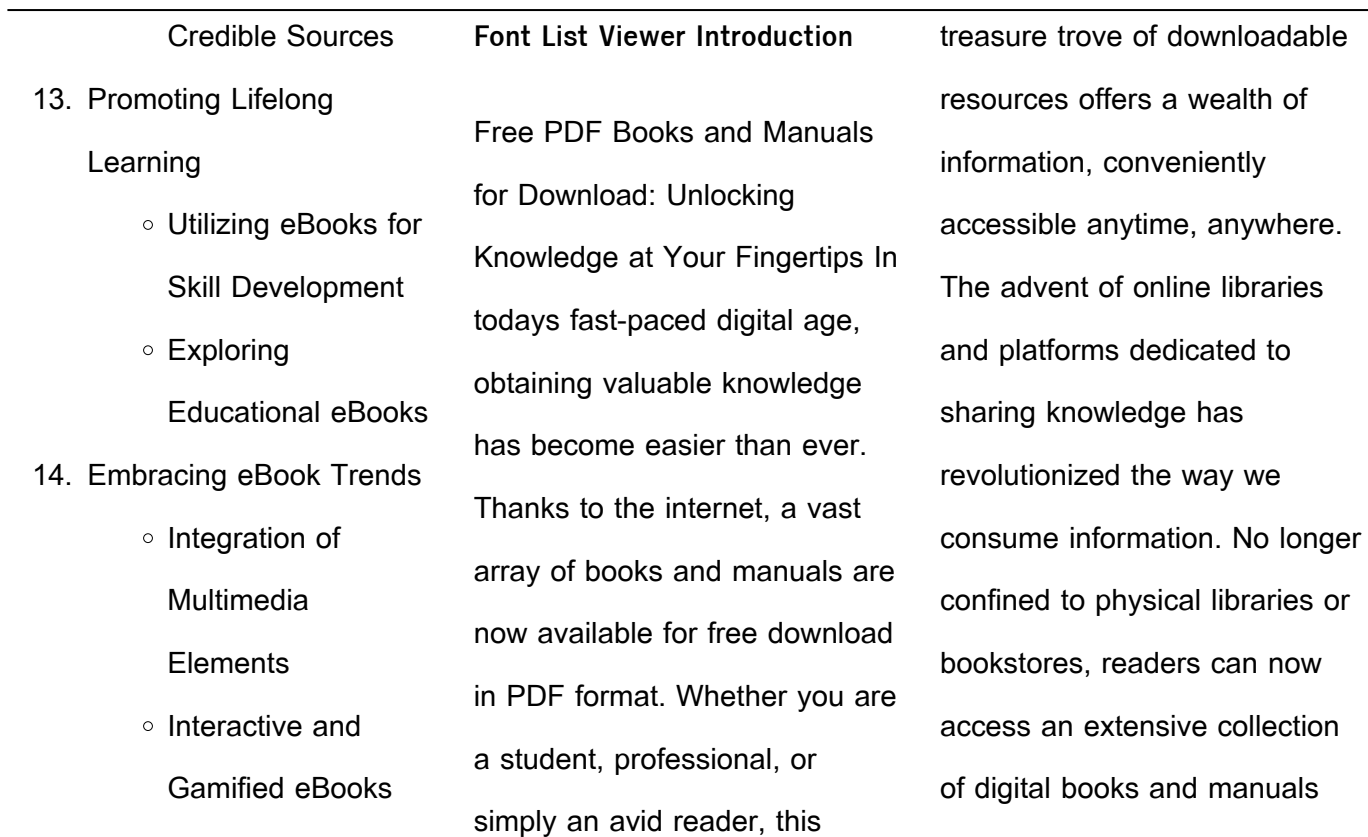

with just a few clicks. These resources, available in PDF, Microsoft Word, and PowerPoint formats, cater to a wide range of interests, including literature, technology, science, history, and much more. One notable platform where you can explore and download free Font List Viewer PDF books and manuals is the internets largest free library. Hosted online, this catalog compiles a vast

assortment of documents, making it a veritable goldmine of knowledge. With its easy-touse website interface and customizable PDF generator, this platform offers a userfriendly experience, allowing individuals to effortlessly navigate and access the information they seek. The availability of free PDF books and manuals on this platform demonstrates its commitment to

democratizing education and empowering individuals with the tools needed to succeed in their chosen fields. It allows anyone, regardless of their background or financial limitations, to expand their horizons and gain insights from experts in various disciplines. One of the most significant advantages of downloading PDF books and manuals lies in their portability. Unlike physical copies, digital

books can be stored and carried on a single device, such as a tablet or smartphone, saving valuable space and weight. This convenience makes it possible for readers to have their entire library at their fingertips, whether they are commuting, traveling, or simply enjoying a lazy afternoon at home. Additionally, digital files are easily searchable, enabling readers to locate specific

a few keystrokes, users can search for keywords, topics, or phrases, making research and finding relevant information a breeze. This efficiency saves time and effort, streamlining the learning process and allowing individuals to focus on extracting the information they need. Furthermore, the availability of free PDF books and manuals fosters a culture of

information within seconds. With

continuous learning. By removing financial barriers, more people can access educational resources and pursue lifelong learning, contributing to personal growth and professional development. This democratization of knowledge promotes intellectual curiosity and empowers individuals to become lifelong learners, promoting progress and innovation in various fields.

It is worth noting that while accessing free Font List Viewer PDF books and manuals is convenient and cost-effective, it is vital to respect copyright laws and intellectual property rights. Platforms offering free downloads often operate within legal boundaries, ensuring that the materials they provide are either in the public domain or authorized for distribution. By adhering to copyright laws,

users can enjoy the benefits of free access to knowledge while supporting the authors and publishers who make these resources available. In conclusion, the availability of Font List Viewer free PDF books and manuals for download has revolutionized the way we access and consume knowledge. With just a few clicks, individuals can explore a vast collection of resources

across different disciplines, all free of charge. This accessibility empowers individuals to become lifelong learners, contributing to personal growth, professional development, and the advancement of society as a whole. So why not unlock a world of knowledge today? Start exploring the vast sea of free PDF books and manuals waiting to be discovered right at your fingertips.

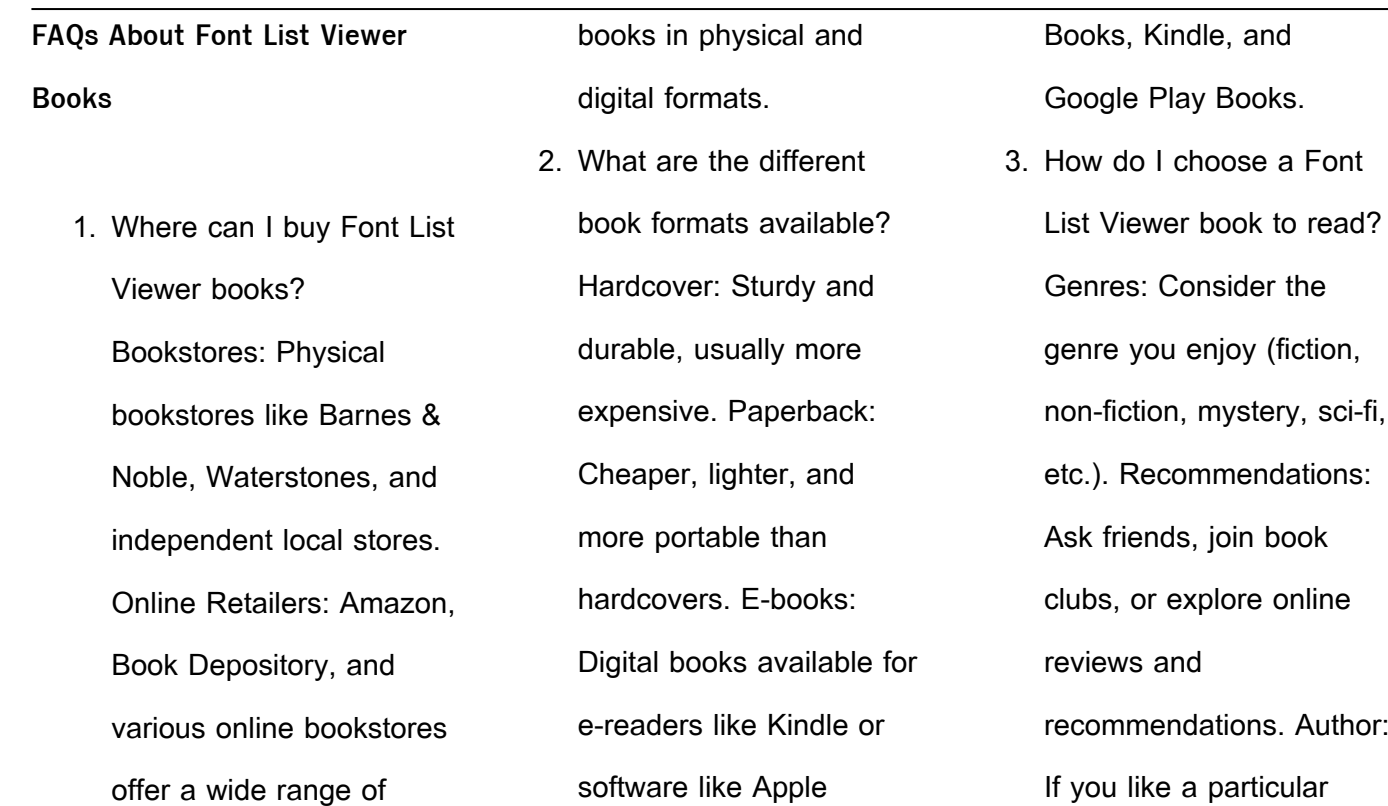

author, you might enjoy more of their work.

4. How do I take care of Font List Viewer books? Storage: Keep them away from direct sunlight and in a dry environment. Handling: Avoid folding pages, use bookmarks, and handle them with clean hands. Cleaning: Gently dust the covers and pages occasionally.

5. Can I borrow books without buying them? Public Libraries: Local libraries offer a wide range of books for borrowing. Book Swaps: Community book exchanges or online platforms where people exchange books. 6. How can I track my reading progress or manage my book

collection? Book Tracking Apps: Goodreads, LibraryThing, and Book Catalogue are popular apps for tracking your reading progress and managing book collections. Spreadsheets: You can create your own spreadsheet to track books read, ratings, and other details.

7. What are Font List Viewer

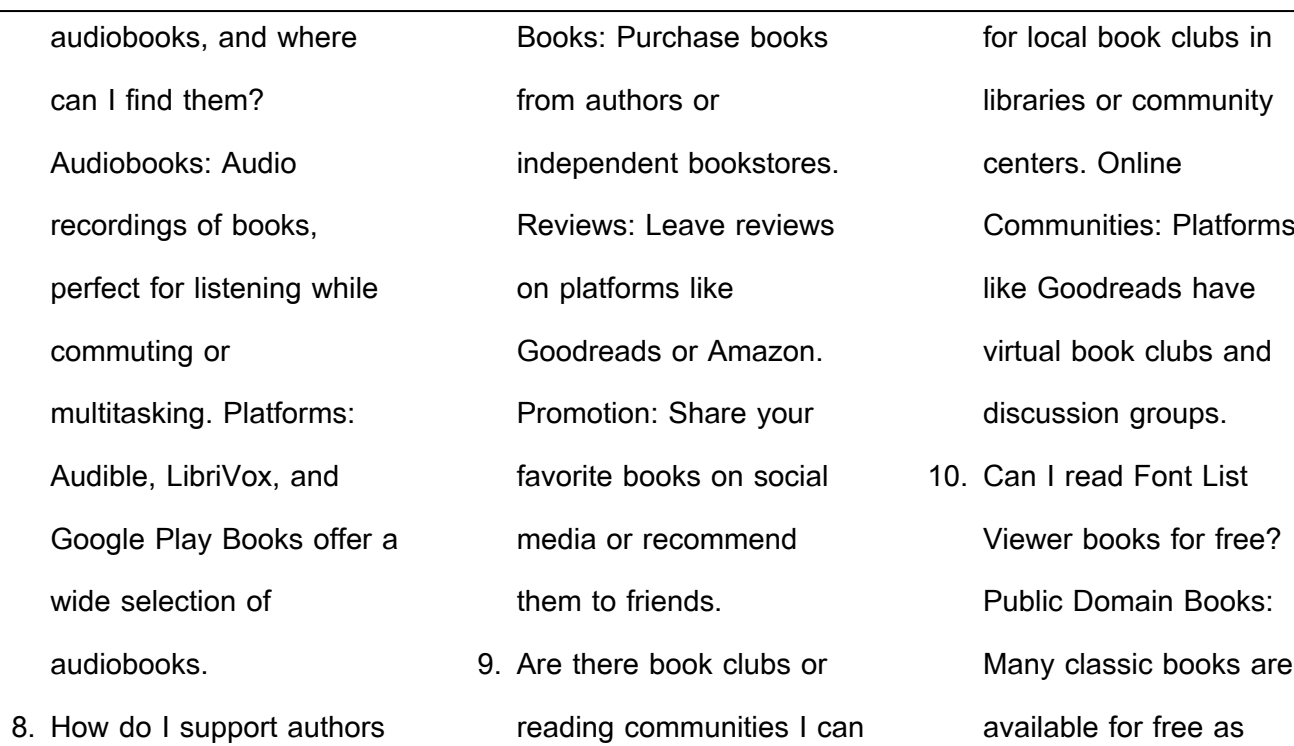

join? Local Clubs: Check

or the book industry? Buy

theyre in the public

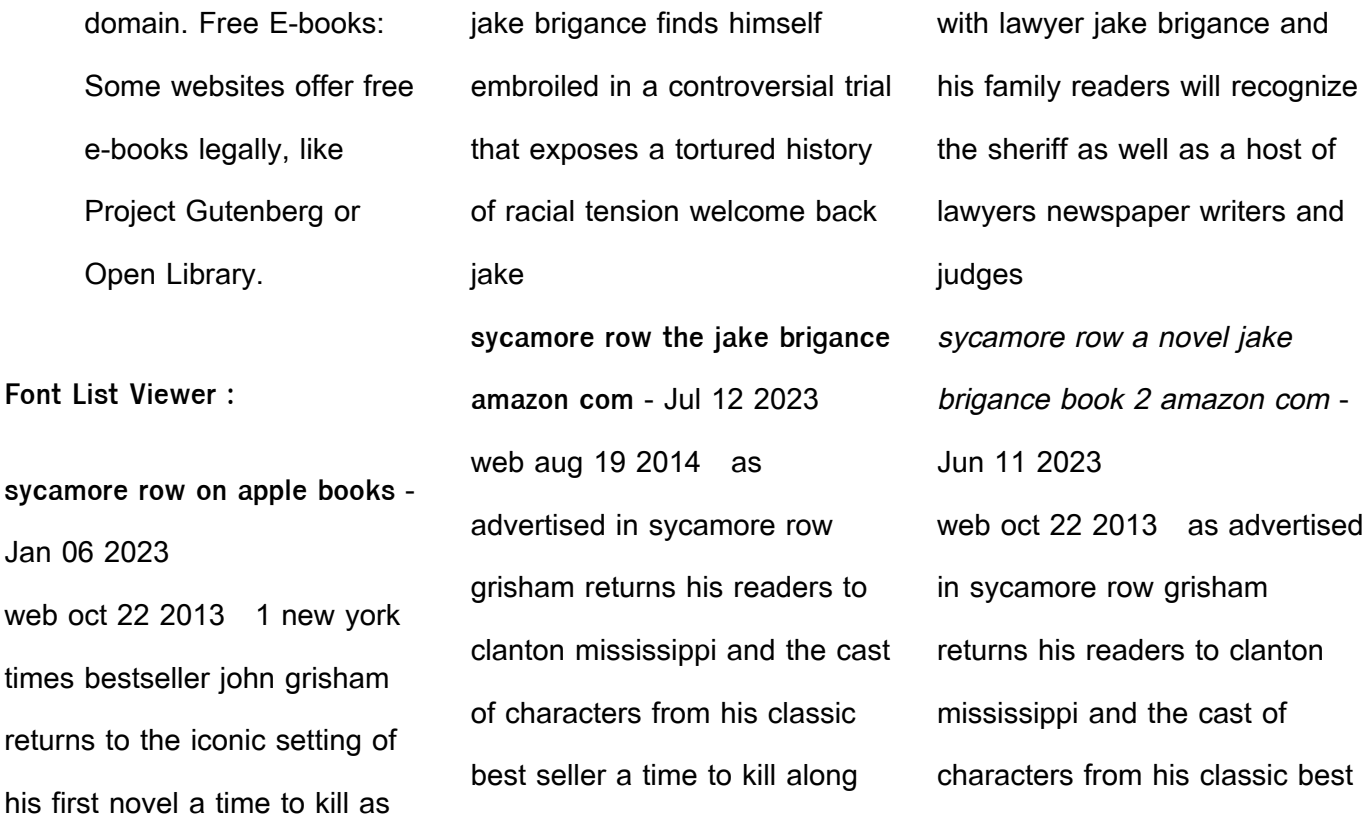

seller a time to kill along with lawyer jake brigance and his family readers will recognize the sheriff as well as a host of lawyers newspaper writers and judges **sycamore row jake brigance 2 by john grisham goodreads** - Sep 14 2023 web oct 22 2013 in his latest novel sycamore row grisham takes us back to clanton

mississippi and his first

character street lawyer jake brigance three years ago in 1985 jake successfully defended a black man accused of murder the murder of the white rapists of his ten year old daughter **sycamore row wikipedia** - Oct 15 2023

web sycamore row is a legal thriller novel by american author john grisham published by doubleday on october 22 2013

the novel reached the top spot in the us best seller list 2 it is preceded by a time to kill and followed by a time for mercy **sycamore row grisham john free download borrow and** - Mar 28 2022

web sycamore row is a suspensful novel written by john grisham the undisputed master of the legal thriller jake brigance has never met seth hubbard or even heard of him until the old

man s suicide note naes him attorney for his estate the will is dynamite seth has left ninety percent of his vast secret fortune to his housemaid **sycamore row a novel jake brigance book 2 kindle edition** - Sep 02 2022 web see all formats and editions 1 new york times bestseller john grisham returns to the iconic setting of his first novel a time to kill as jake brigance finds 2023

himself embroiled in a controversial trial that exposes a tortured sycamore row by john grisham the new york times - Feb 07 web oct 30 2013 john grisham s sycamore row revisits clanton miss the site of his first and still most famous book a time to kill just three years have passed since young jake brigance books kinokuniya sycamore row

24 2022 web sycamore row by john grisham summary paperback by grisham john martin gyorgy 0 **sycamore row ebook by john grisham rakuten kobo** - Dec 05 2022 web 1 new york times bestseller john grisham returns to the iconic setting of his first novel a time to kill as jake brigance finds himself embroiled in a

by john grisham summary - Feb

controversial trial that exposes a tortured history of racial tension **sycamore row a jake brigance novel mass market paperback** - Oct 03 2022 web as advertised in sycamore row grisham returns his readers to clanton mississippi and the cast of characters from his classic best seller a time to kill along with lawyer jake brigance and his family readers will recognize the sheriff as well as

a host of lawyers newspaper writers and judges sycamore row john grisham - Aug 13 2023 web sycamore row 1 new york times bestseller john grisham returns to the iconic setting of his first novel a time to kill as jake brigance finds himself embroiled in a controversial trial that exposes a tortured history of racial tension sycamore row by john grisham

9780553393613 penguin - Apr 09 2023 web about sycamore row 1 new york timesbestseller john grisham returns to the iconic setting of his first novel a time to kill as jake brigance finds himself embroiled in a controversial trial that exposes a tortured history of racial tension sycamore row summary supersummary - May 30 2022 web sycamore row 2013 by

attorney author john grisham follows a mississippi lawyer fighting for justice it focuses on jake brigance a fictional lawyer grisham made popular in a time to kill 1989 the legal thriller was praised for accuracy of its details around the south and practicing law as well as for its characterization sycamore row a jake brigance novel mass market paperback -

Jun 30 2022

web as advertised in sycamore row grisham returns his readers to clanton mississippi and the cast of characters from his classic best seller a time to kill along with lawyer jake brigance and his family readers will recognize the sheriff as well as a host of lawyers newspaper writers and judges **sycamore row by john grisham the new york times** - May 10 2023

web nov 8 2013 at the start of sycamore row grisham s 26th adult novel and one of his finest the attorney jake brigance needs money bad sycamore row is a true literary event the sequel nearly sycamore row by john grisham review by expert book reviews goodreads - Nov 04 2022 web dec 9 2013 in sycamore row jake searches for an answer as he returns to the

courtroom arena in a legal battle against larger well financed law firms as jake pursues justice at all costs the prejudices racial tensions and southern social structures of 1950s mississippi are once again explored under john grisham s pen **sycamore row national library board singapore overdrive** - Apr 28 2022 web in sycamore row john

grisham returns to the setting and the compelling characters that first established him as america s favorite storyteller here in his most assured and thrilling novel yet is a powerful testament to the fact that grisham remains the master of the legal thriller nearly twenty five years after the publication of a time to sycamore row a novel john grisham google books - Mar 08

web 1 new york times bestseller john grisham returns to the iconic setting of his first novel a time to kill as jake brigance finds himself embroiled in a controversial trial that exposes a tortured history of racial tension **sycamore row john grisham google books** - Aug 01 2022 web hodder 2014 550 pages jake brigance has never met seth hubbard or even heard of

2023

him until the old man s suicide note names him attorney for his estate the will is dynamite seth has left **kit de conversation japonais livre avec un cd audio de 1 h** - Sep 23 2022 web livre avec un cd audio de 1 h langue de base français langue enseignée japonais martin lutterjohann paru le 1 mai 2010 chez assimil france broché d occasion ou neuf

comparez les prix en ligne et achetez ce livre moins cher isbn 9782700540550 **livre coffret conversation japonais 1 livre 1 cd mp3 le livre de** - Feb 26 2023 web découvrez coffret conversation japonais 1 livre 1 cd mp3 le livre de catherine garnier et nozomi takahashi chez assimil sur librest com groupement de librairies indépendantes du grand paris

kit de conversation 1 livre 1 cd audio japonais by assimil - Jun 20 2022 web kit de conversation 1 livre 1 cd audio japonais by assimil offers an ad free interface custom domains enhanced security options the full desktop version of office and 1 tb kit de conversation 1 livre 1 cd audio japonais by assimil - Apr 18 2022 web kit de conversation 1 livre 1 cd audio japonais by assimil livres sur google play may 1st 2020 la traque les origines de riley paige tome 5 est le livre n 5 de la nouvelle série de thrillers psychologiques de l auteur à succès n 1 blake pierce dont le best seller gratuit sans laisser de traces tome 1 a reçu plus kit de conversation cd l langues

collection kit de fnac - Jun 01 2023

web nov 10 2010 vendu par ammareal occasion État bon frais de port 3 99 11 78 ajouter au panier 7 occasions dès 11 78 kit de conversation japonais livre avec un cd audio de 1 h langue de base français langue enseignée japonais kit de conversation 1 livre 1 cd audio japonais pdf - Jul 22 2022 web kit de conversation 1 livre 1 cd audio japonais a conversation book 1 dec 19

2022 a conversation book 1 english in everyday life by tina  $k$ aslo $\Box$  carver and sandra d fotinos riggs helps beginning level students to develop conversation  $\Box$  uency the student centered text and audio teach the vocabulary and life skills necessary for natural coffret conversation japonais coffret avec 1 livre et 1 cd mp3 - Sep 04 2023 web feb 16 2017 des milliers

de livres avec la livraison chez vous en 1 jour ou en magasin avec 5 de réduction coffret conversation japonais coffret avec 1 livre et 1 cd mp3 langue de base français langue enseignée japonais texte lu cd catherine garnier nozomi takahashi achat livre fnac **kit de conversation japonais 1cd audio abebooks france** - Jan 28 2023 web kit de conversation

japonais 1cd audio de lutterjohann martin sur abebooks fr isbn 10 2700540557 isbn 13 9782700540550 assimil france 2010 couverture souple kit de conversation japonais 1cd audio lutterjohann martin 9782700540550 kit de conversation japonais livre avec un cd audio de 1 h - Jul 02 2023 web livre avec un cd audio de 1

h langue de base français langue enseignée japonais kit de conversation japonais martin lutterjohann assimil des milliers de livres avec la livraison chez vous en 1 jour ou en magasin avec 5 de réduction kit de conversation japonais 1cd audio amazon fr - Oct 05 2023 web retrouvez kit de conversation japonais 1cd audio et des millions de livres en stock sur amazon fr achetez

neuf ou d occasion amazon fr kit de conversation japonais 1cd audio lutterjohann martin livres kit audio japonais pour les nuls by eriko sato - Nov 25 2022 web apr 8 2010 kindle 7 99 rate this book kit audio japonais pour les nuls eriko sato vincent grépinet 0 00 0 ratings0 reviews avec les nuls comprendre le japonais et le parler c est simple avec la collection pour les nuls nos lecteurs abordent

enfin les langues avec facilité et décontraction amazon fr kit de conversation 1 livre 1 cd audio japonais - Aug 03 2023 web noté 5 retrouvez kit de conversation 1 livre 1 cd audio japonais et des millions de livres en stock sur amazon fr achetez neuf ou d occasion kit de conversation 1 livre 1 cd audio japonais hilde schneider - May 20 2022

web this kit de conversation 1 livre 1 cd audio japonais as one of the most full of life sellers here will unquestionably be among the best options to review ПППППППППППП nnnnnnn nnnnn<sub>soo</sub> nn 里美 2021 04 23 kit de conversation 1 livre 1 cd audio japonais download - Mar 18 2022 web 2 kit de conversation 1 livre 1 cd audio japonais 2023 07 03

behind it start with why shows that the leaders who have had the greatest in  $\Box$  uence in the world all think act and communicate the same way and it s the opposite of what everyone else does sinek calls this powerful idea the golden circle and it provides a kit de conversation japonais livre cd martin lutterjohann livre - Mar 30 2023 web parce qu il n est pas si

simple de communiquer en voyage chaque coffret de cette collection associe un guide de conversation langue de poche à un cd audio mots clés grammaire de base expressions courantes coutumes locales lexique entraînement à la prononciation tout y est pour vous permettre de comprendre et vous faire comprendre **kit de conversation japonais pour l hôtellerie et la**

**restauration livre** - Oct 25 2022 web livre avec un cd audio langue de base français langue enseignée japonais kit de conversation japonais pour l hôtellerie et la restauration collectif assimil des milliers de livres avec la livraison chez vous en 1 jour ou en magasin avec 5 de réduction **kit de conversation français pour japonais livre avec un cd audio** - Apr 30 2023

web livre avec un cd audio langue de base français langue enseignée japonais kit de conversation français pour japonais collectif assimil des milliers de livres avec la livraison chez vous en 1 jour ou en magasin avec 5 de réduction **japonais initiation 2 livres 1 cd audio by collectif** - Aug 23 2022 web mthode de japonais pour le pass japonais voie express livre cd audio description read

download japonais langues et livres en vo page 2 decitre japonais livre numrique enrichi assimil livre initiation japonais manuels de japonais pour livre coffret conversation japonais 1 livre 1 cd mp3 les 4 meilleurs livres pour apprendre le kit de conversation français pour japonais livre cd collectif - Dec 27 2022 web fnac livre avec un cd audio langue de base français langue

enseignée japonais kit de conversation français pour japonais collectif assimil livraison chez vous ou en magasin et 5 sur tous les livres achetez neuf ou d occasion **kit de conversation 1 livre 1 cd audio japonais by assimil** - Feb 14 2022 web kit de conversation 1 livre 1 cd audio japonais by assimil le kabyle pour tous apprendre le kabyle en 28 leons assimil

kabyle student s book and workbook audio ngl life digital media converter media conversion software 4 1 unesco policy and cultural management tools top 14 ielts preparation books **paso a spanish 2 workbook answers pdf vodic** - Mar 09 2023 web paso a spanish 2 workbook answers pdf yeah reviewing a book paso a spanish 2

workbook answers pdf could be credited with your near links listings this is just one **paso a paso spanish 2 workbook answers pdf uniport edu** - Feb 08 2023 web apr 6 2023 paso a paso spanish 2 workbook answers 1 7 downloaded from uniport edu ng on april 6 2023 by guest paso a paso spanish 2 workbook answers **paso a spanish 2 workbook**

**answers** - Dec 06 2022 web this paso a spanish 2 workbook answers as one of the most dynamic sellers here will entirely be in the midst of the best options to review english grammar step by step 2 **loading interface goodreads** - Nov 24 2021 web discover and share books you love on goodreads **paso a paso spanish 2 workbook answers full pdf** - Oct

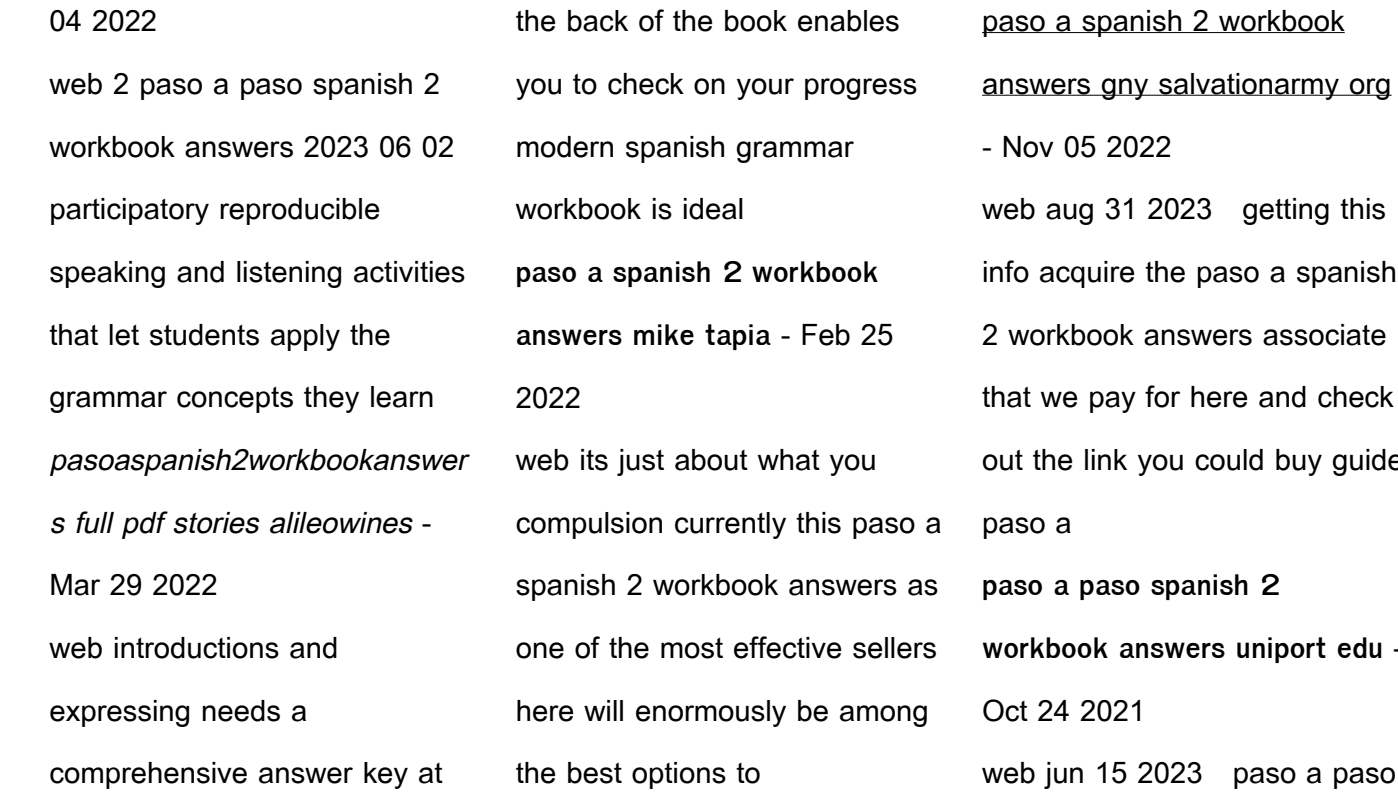

 $22 \overline{ }$ 2023 getting this the paso a spanish answers associate for here and check you could buy guide spanish 2 **work** suniport edu jun 15 2023 paso a paso

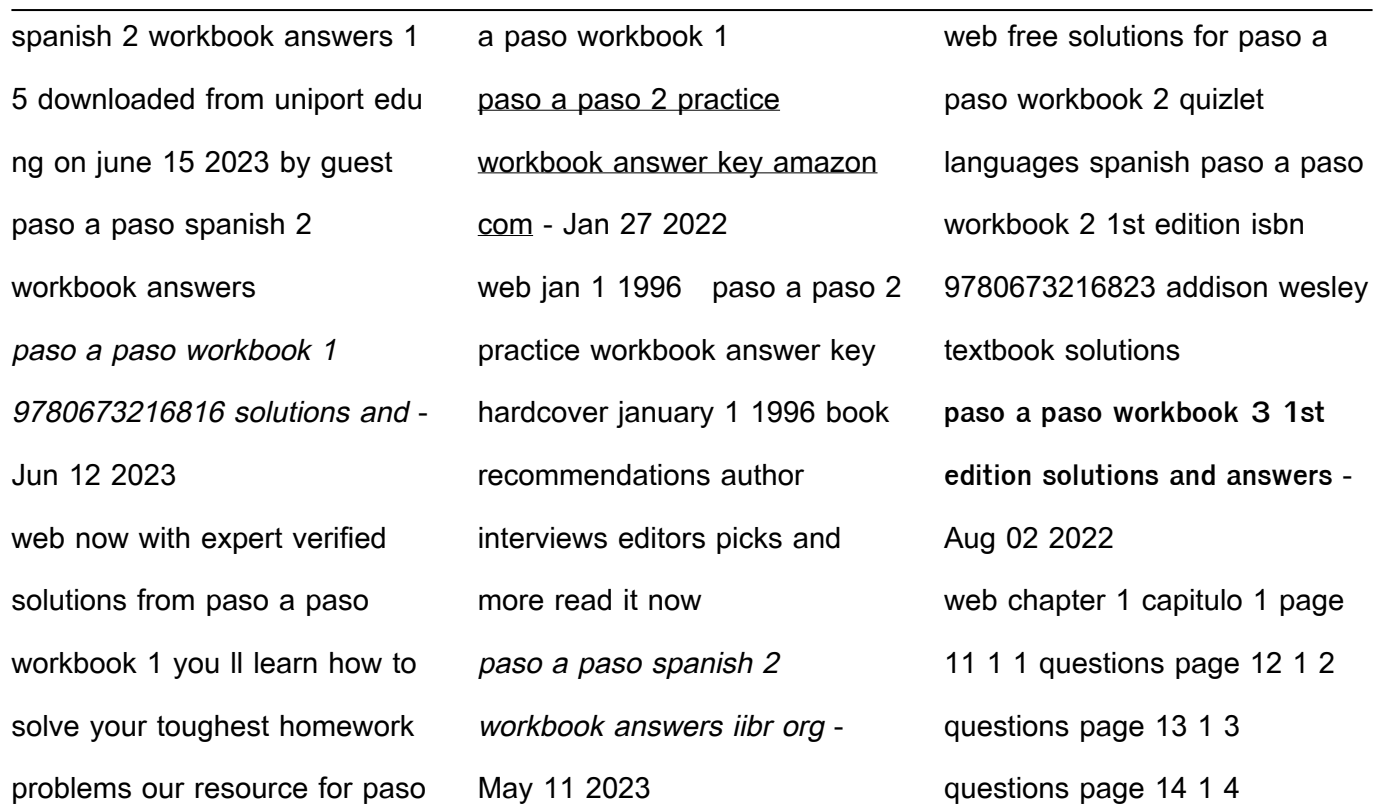

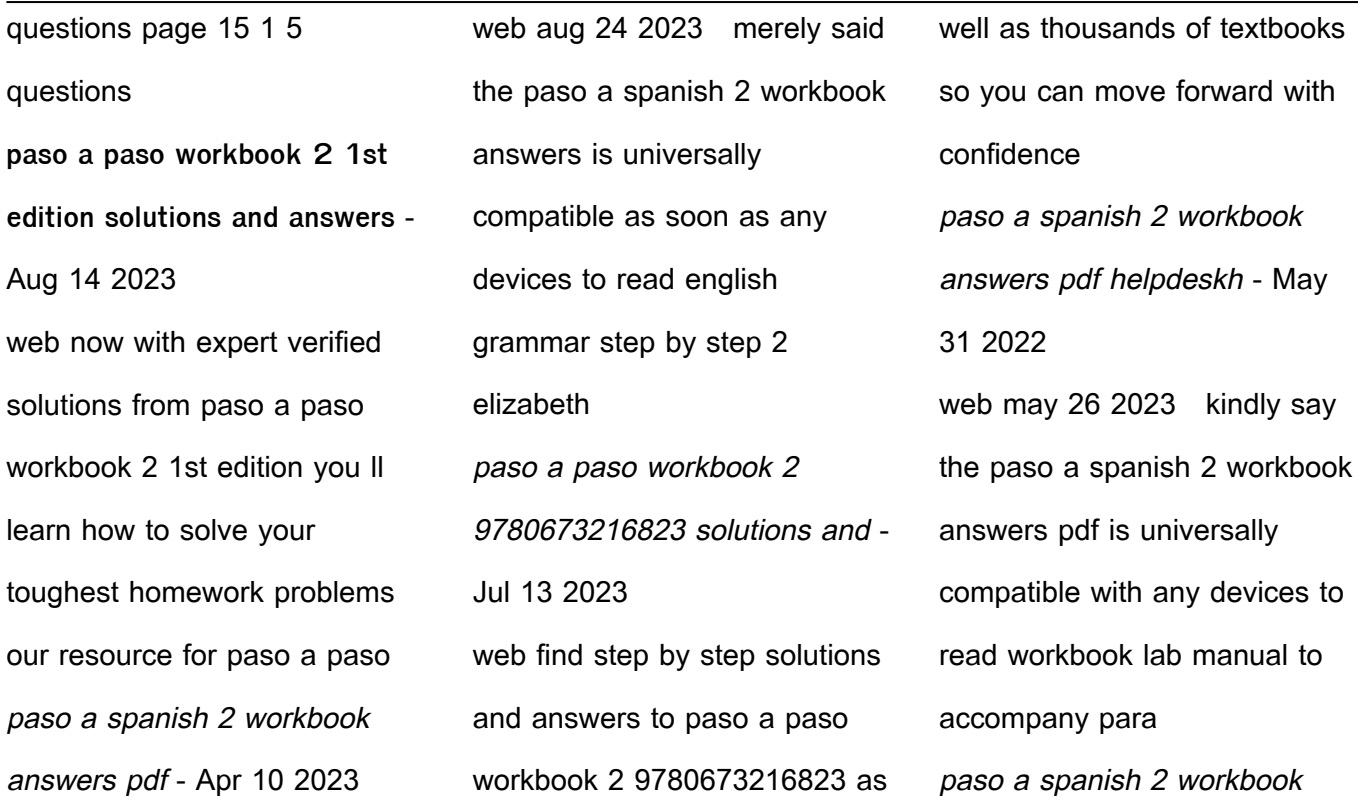

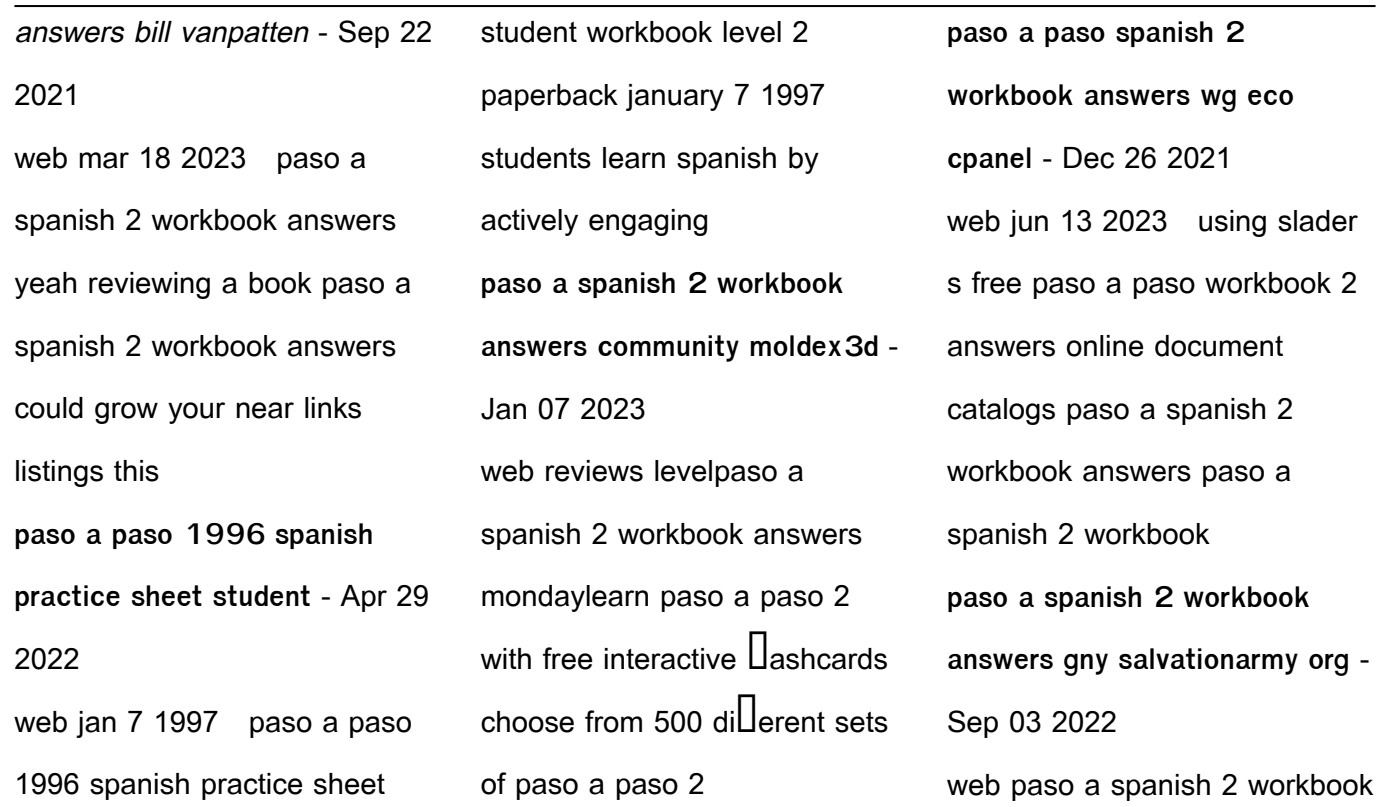

answers but stop in the works in harmful downloads rather than enjoying a good book next a mug of  $\text{col}$ ee in the afternoon on the other hand they paso a paso 1 met myriam free download borrow and - Jul 01 2022 web paso a paso 1 by met myriam publication date 1996

topics spanish language

spanish language publisher

textbooks for foreign speakers

glenview ill

Best Sellers - Books ::

[big bug book](https://www.freenew.net/primo-explore/uploaded-files/?k=big_bug_book.pdf) [biochemical evidence for](https://www.freenew.net/primo-explore/uploaded-files/?k=biochemical_evidence_for_evolution_lab_key.pdf) [evolution lab key](https://www.freenew.net/primo-explore/uploaded-files/?k=biochemical_evidence_for_evolution_lab_key.pdf) [big business head for the](https://www.freenew.net/primo-explore/uploaded-files/?k=big-business-head-for-the-shallow.pdf) [shallow](https://www.freenew.net/primo-explore/uploaded-files/?k=big-business-head-for-the-shallow.pdf) [between here and the yellow](https://www.freenew.net/primo-explore/uploaded-files/?k=between-here-and-the-yellow-sea.pdf)

[sea](https://www.freenew.net/primo-explore/uploaded-files/?k=between-here-and-the-yellow-sea.pdf)

[biochemistry first canadian](https://www.freenew.net/primo-explore/uploaded-files/?k=biochemistry-first-canadian-edition-garrett.pdf) [edition garrett](https://www.freenew.net/primo-explore/uploaded-files/?k=biochemistry-first-canadian-edition-garrett.pdf) [biography of dr manmohan](https://www.freenew.net/primo-explore/uploaded-files/?k=Biography-Of-Dr-Manmohan-Singh.pdf) [singh](https://www.freenew.net/primo-explore/uploaded-files/?k=Biography-Of-Dr-Manmohan-Singh.pdf) [best of five mcqs for the](https://www.freenew.net/primo-explore/uploaded-files/?k=Best-Of-Five-Mcqs-For-The-Gastroenterology-Sce-Ox.pdf) [gastroenterology sce ox](https://www.freenew.net/primo-explore/uploaded-files/?k=Best-Of-Five-Mcqs-For-The-Gastroenterology-Sce-Ox.pdf) [beechcraft bonanza parts](https://www.freenew.net/primo-explore/uploaded-files/?k=Beechcraft_Bonanza_Parts_Manual.pdf) [manual](https://www.freenew.net/primo-explore/uploaded-files/?k=Beechcraft_Bonanza_Parts_Manual.pdf) [biology a course for o level](https://www.freenew.net/primo-explore/uploaded-files/?k=biology_a_course_for_o_level.pdf) [bird box josh malerman epub](https://www.freenew.net/primo-explore/uploaded-files/?k=Bird_Box_Josh_Malerman_Epub_Download.pdf) [download](https://www.freenew.net/primo-explore/uploaded-files/?k=Bird_Box_Josh_Malerman_Epub_Download.pdf)